## **Lineaarsed mudelid. Praktikum Mudeli valikust.**

Alustame lihtsa genereeritud näitega. Tekitame mõned tunnused, mis on seotud *y*-tunnusega, teised pole. Hindame ka mõned mudelid *y*-tunnuse prognoosimiseks.

```
n=1000 
set.seed(1) 
x1=rnorm(n); x2=rnorm(n); x3=rnorm(n); x4=rnorm(n)
x5=rnorm(n); x6=rnorm(n); x7=rnorm(n); x8=rnorm(n)
y=10+1*x1+0.2*x2+0.08*x5+0.02*x6+0.01*x7+rnorm(n) 
ml=lm(y-x1+x2+x3+x4+x5+x6+x7+x8)m2 = lm(y \sim x1 + x2 + x5 + x6 + x7)m3=lm(y-x1+x2+x5+x6)m4 = lm(y \sim x1 + x2 + x5)m5=lm(y-x1+x2)m6=lm(v \sim x1)m7=lm(y<sub>2</sub>)
```
Valime parima mudeli välja mitmel erineval viisil.

- a) Kindlasti õige mudel (oletame, et teame kõige rikkam mudel m1 on igal juhul õige).
- b) Mallows'i Cp kriteeriumi alusel

Selleks parandame esmalt R'i anova-käsu Mallows'i Cp statistiku arvutusvalemi

source(url("http://www.ms.ut.ee/mart/linmud2021/uusANOVA.R"))

Kommentaar: Sisseehitatud käsu korral on Mallows'i Cp statistiku arvutamisel aest leidnud mingi segadus. Kuigi mudelite järjestus on (enamasti?) sama mis õiget arvutusvalemit kasutades, ei klapi sisseehitatud käsu korral Mallows'i Cp väärtused õige arvutusvalemi abil leitud väärtustega (ega teiste tarkvarade vastavate tulemustega). Sestap peame tuttavate väärtuste saamiseks anova-käsku parandama.

Leiame seejärel kõigi meid huvitavate mudelite jaoks Mallows'i Cp statistiku väärtused:

anova $(m1,m2,m3,m4,m5,m6$ , test="Cp")

Milline mudelistest annab hinnanguliselt kõige täpsemaid prognoose?

 Mallows'i Cp kriteeriumi järgi parima mudeli otsimiseks on võimalik kasutada ka lisamoodulit leaps:

```
 library(leaps) 
tulemus=leaps(x=cbind(x1, x2, x3, x4, x5, x6, x7, x8), y=y,
      method="Cp") 
tulemus
```
Täpseima mudeli Cp-väärtus: min(tulemus\$Cp)

Millised tunnused peaksid olema mudelis sees:

tulemus\$which[tulemus\$Cp==min(tulemus\$Cp)]

 Väärtus TRUE näitab, et vastav tunnus on (parimas) mudelis sees ja FALSE tähistab mudelist väljajäänud tunnust. Antud juhul peaksid siis parimas mudelis olema sees 1. 2. ja 5. tunnus.

c) Võrdle Mallows'i Cp kriteeriumi alusel saadud parimat mudelit Akaike kriteeriumi (AIC) alusel saadud parima mudeliga:

AIC(m1,m2,m3,m4,m5,m6)

- d) Millise mudelini jõuaksid, kui viskaksid suurimast mudelist (m1) välja statistiliselt mitteolulisi tunnuseid (kasutades olulisuse nivood 0,05)?
- e) Milline on tegelikult kõige lihtsam õige mudel?

Vaatame nüüd, milline mudelitest suudab uusi vaatluseid tegelikult kõige täpsemalt prognoosida. Genereeri uued vaatlused ja täida alljärgnev tabel:

# Uute vaatluste genereerimine:

```
n=10000 
uued=data.frame(x1=rnorm(n), x2=rnorm(n), x3=rnorm(n), x4=rnorm(n),
  x5=rnorm(n), x6=rnorm(n), x7=rnorm(n), x8=rnorm(n))
uusy = with(uued, 10+1*x1+0.2*x2+0.08*x5+0.02*x6+0.01*x7+rnorm(n))
```
 Keskmine ruutviga (uued vaatlused)

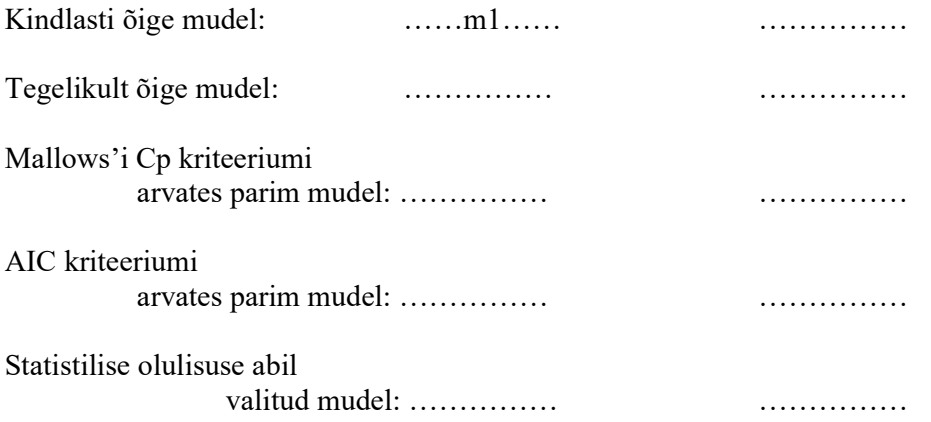